## 『 あなたのまちの交通事故マップ 』 操作方法 (スマートフォン版)

「あなたのまちの交通事故マップ」は、いつでも、誰でも、自由に閲覧し、地域や時間 などの様々な条件を設定することで、居住地や学校、勤務先の周辺などの身近な 場所の交通事故発生状況を、見やすく、分かりやすく表示することができます。

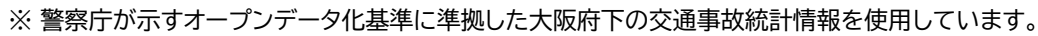

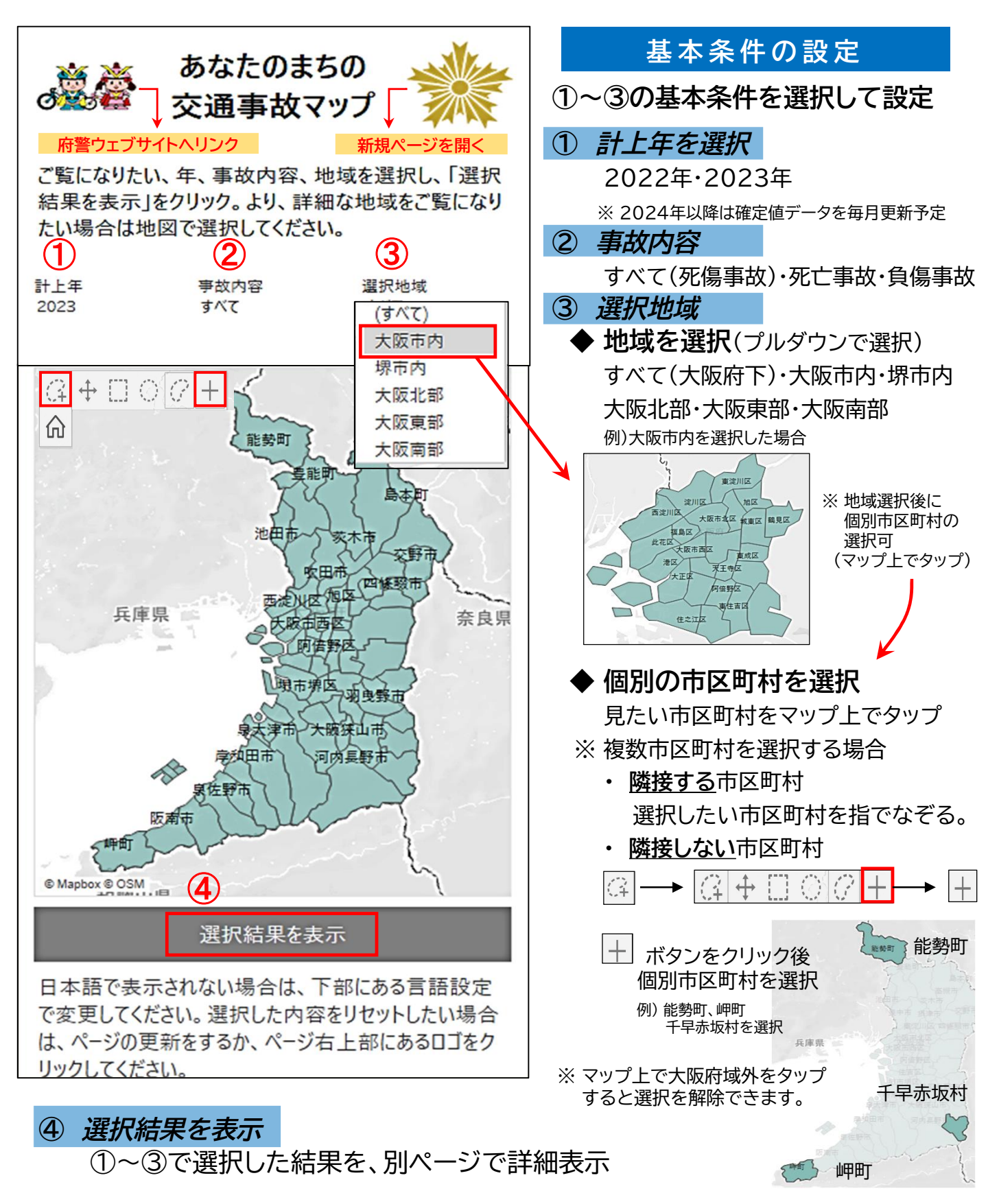

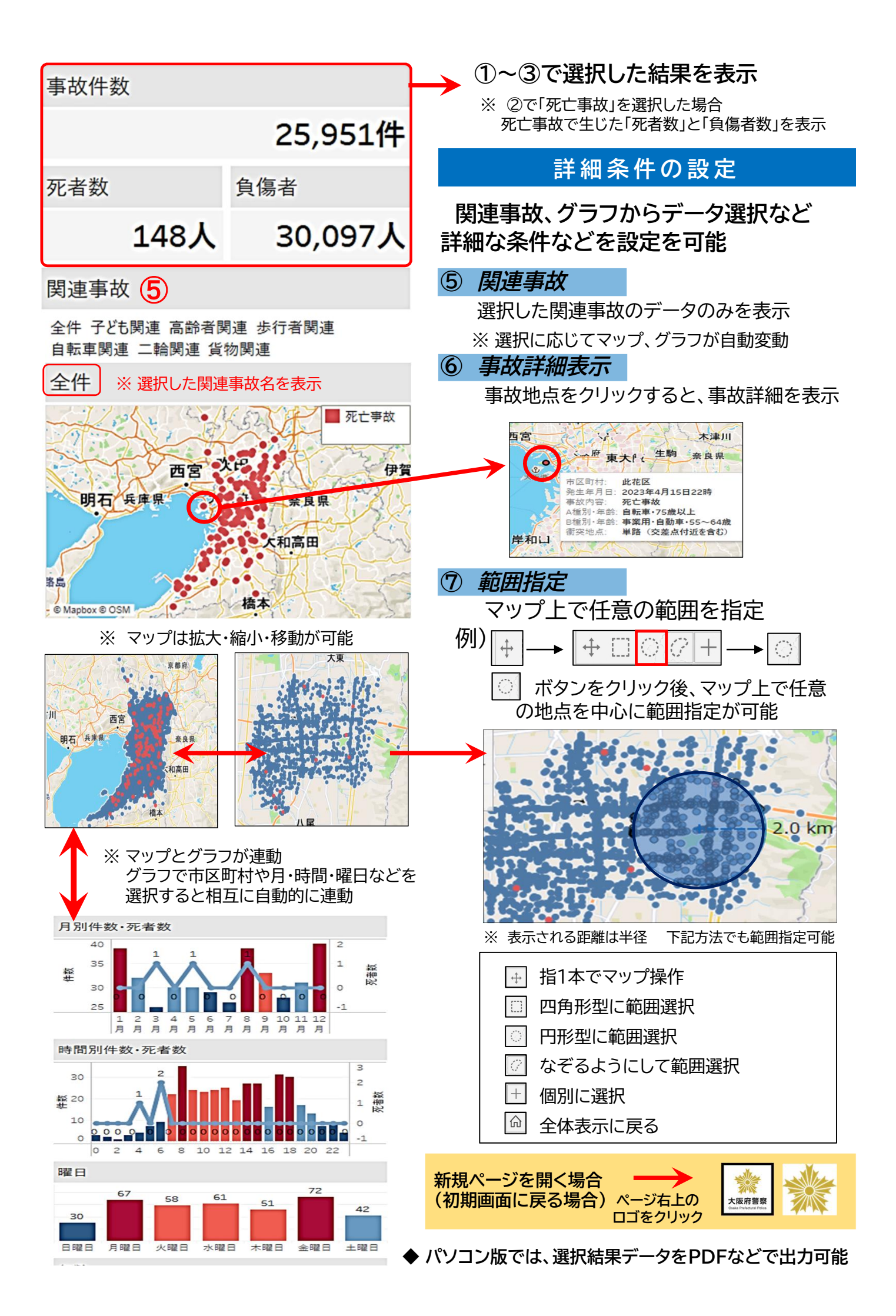